TI84 Pyhton 2021

## **Programma: DELERLST:**

```
print('Genereer een lijst met delers')
print('van een geheel getal g.')
print('Let op: g>0 ')
n=eval(input('g='))
if n<=0 or n!=int(n):
     print('Dit mag niet')
else:
     print('Lijst van delers van',n,'is:')
    for i in range(n,1,-1):
         g=n//i
         r=n%i
         if r==0:
             print(g,'', end='')
     print('en', n)
```
**Voorbeelden: TI84**

```
PYTHON SHELL
                                                 \overline{\mathbf{0}}_{\circ}>>> # Shell Reinitialized<br>>>> # Running DELERLST<br>>>> from DELERLST import *
Genereer een lijst met delers
van een geheel getal g.
van een gene<br>Let op: g>0<br>g=58
u<br>Lijst van delers van 58 is:<br>1 2 29 en 58
>>>1Fns… Ta A #Tools Editor Files
```
*Foutmeldingen*

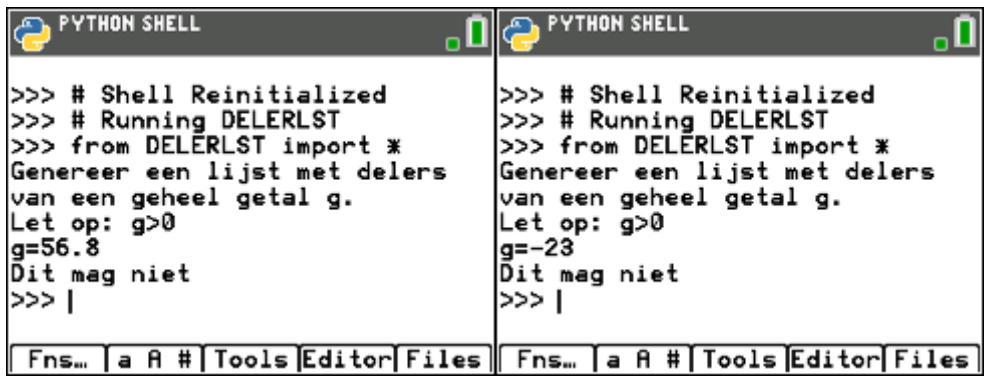